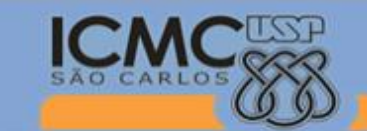

Instituto de Ciências Matemáticas e de Computação

| Universidade de São Paulo |

## **SSC0300 - Linguagem de Programação e Aplicações**

**Professor responsável:** *Fernando Santos Osório* **Semestre:** 2013/2 **Prof. Auxiliar:** *Artur Lovato Cunha* **Estagiário PAE:** *Rafael L. Klaser* **Horário:** Sexta Manhã 10h10

**E-mail Prof. :** fosorio @ icmc.usp.br fosorio @ gmail.com **E-mail Prof.:** arturle @ icmc.usp.br **E-mail PAE:** rlklaser @ gmail.com **Web:** *<http://www.icmc.usp.br/~fosorio/>*

## **TRABALHO PRÁTICO 2013 – CALCULADORA ILIMITADA Opção 02 (Versão 1.0 - 04/11/13) WIKI <http://wiki.icmc.usp.br/index.php/SSC-301>**

Faça um programa para criar uma calculadora com uma "precisão ilimitada", ou seja, que realize operações com um número virtualmente ilimitado de dígitos. O programa deve possuir um menu com as seguintes opções:

- 1. Ler o primeiro valor do arquivo (V1)
- 2. Ler o segundo valor do arquivo (V2)
- 3. Somar  $V1 + V2$  e gerar um terceiro valor (V3)
- 4. Multiplicar V1 por V2 e gerar um terceiro valor (V3)
- 5. Salvar o resultado (V3) em um arquivo
- 6. Sair da Calculadora (FIM)
- 1. Ler o primeiro valor do arquivo (V1): Esta opção deve permitir ao usuário ler um arquivo texto do disco, cujo nome será informado por ele. Este arquivo contém a descrição de um valor, composto por uma sequência de dígitos, podendo conter um ponto decimal em algum lugar deste número (número de ponto flutuante). Este valor deve ser guardado em uma estrutura de dados alocada em memória e composta por uma lista encadeada (usando ponteiros e alocação dinâmica de memória). Exemplo:

*Entre com o nome do circuito: Dado01.txt >> Lendo arquivo... >> Valor lido, estrutura de dados criada.*

2. Ler o segundo valor do arquivo (V2): Esta opção deve permitir ao usuário ler um arquivo texto do disco, cujo nome será informado por ele. Este arquivo contém a descrição de um valor, composto por uma sequência de dígitos, podendo conter um ponto decimal em algum lugar deste número (número de ponto flutuante). Este valor deve ser guardado em uma estrutura de dados alocada em memória e composta por uma lista encadeada (usando ponteiros e alocação dinâmica de memória). Exemplo:

*Entre com o nome do circuito: Dado02.txt >> Lendo arquivo... >> Valor lido, estrutura de dados criada.*

**Importante**: Os 2 valores lidos não estão necessariamente "alinhados", ou seja, o ponto decimal pode estar deslocado em um número em relação ao outro. É necessário que seja realizado o ajuste pelo programa que *você* vai implementar. O resultado deve poder representar o total de casas antes e depois da vírgula, que atenda a ambos os números.

3. Somar V1 + V2 e gerar um terceiro valor (V3): Esta opção deve gerar como resultado uma lista encadeada em memória que armazena o resultado da sima de V1 mais V2. A soma deve considerar a possibilidade do número de casas antes e depois da vírgula não estar alinhada, bem como, deve considerar no cálculo a possibilidade de propagar o "vai-um". Exemplo: (porém poderia ter valores com muito mais dígitos)

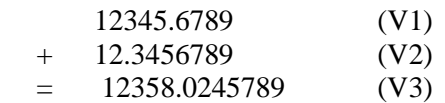

4. Multiplicar V1 por V2 e gerar um terceiro valor (V3): Realizar a multiplicação de V1 por V2 através de sucessivas somas. Faça o programa modular de modo que a multiplicação possa ser realizada usando repetidas operações de soma. Por exemplo:

 $3 * 5 = 3 + 3 + 3 + 3 + 3$ 

- 5. Salvar o resultado (V3) em um arquivo: Salvar o resultado da operação realizada (V3) em um arquivo texto em disco, com o nome especificado pelo usuário. Gerar um arquivo texto contendo o número final obtido, em formato igual ao adotado para representar os arquivos de entrada.
- 6. Sair do programa (FIM): Encerrar a execução do programa.

## FORMATO DOS ARQUIVOS:

Os arquivos texto usados pelo programa da calculadora ilimitada contém uma sequência de dígitos, podendo ou não ter um ponto – caracter '.', separando a parte inteira (antes da vírgula, representada pelo ponto) da parte decimal do número (após a vírgula, representada pelo ponto).

Exemplos de arquivos de entrada válidos:

123456789.0 12.34567890 0.0000000000000001 1111111111.999999999999999999 0.12345 123 123.0 123.000000000000000000001

Note que o ponto é "flutuante", ou seja, ele pode variar de posição junto ao número, e além disto, o número pode não ter casas após a vírgula, ou seja, pode não ter o ponto ('.'), como apresentado nos exemplos acima.

O arquivo texto é composto *de uma única linha* com uma sequência de caracteres formados por dígitos de '0' a '9', e opcionalmente, mais um caracter '.' posicionado em alguma parte do número. **NÃO** *serão considerados números com sinal* (não serão considerados números negativos). Cada arquivo contém apenas um único número representado pela sua sequência de dígitos.

## OBSERVAÇÕES FINAIS:

- O programa deve ser **entregue até o dia 06.12.2013**.
- O Trabalho Prático Final da disciplina é um projeto individual ou em duplas.
- **Entregar** o **programa fonte por e-mail** para o professor, enviando para estes 2 endereços: fosorio@gmail.com com cópia para work2usp@yahoo.com
- Este programa deverá realizar os cálculos com a precisão ilimitada, baseando-se em uma estrutura de dados do tipo lista encadeada com alocação dinâmica. **Esta estrutura de dados deve ser baseada (similar) ao que foi estudado em aula. As rotinas de manipulação de estruturas de dados fornecidas em aula podem ser usadas, e os programas devem ser escritos de maneira modular.** A boa estruturação e modularidade do programa irá contar na avaliação! *Evite programas "espaguetti" e o excesso de uso de variáveis globais*!
- Exemplos de arquivos de valores (números) usados para testar a calculadora serão colocados na Internet junto a página da Wiki da disciplina: [http://wiki.icmc.usp.br/index.php/SSC-300-2013\(fosorio\)](http://wiki.icmc.usp.br/index.php/SSC-300-2013(fosorio))

BOM TRABALHO!